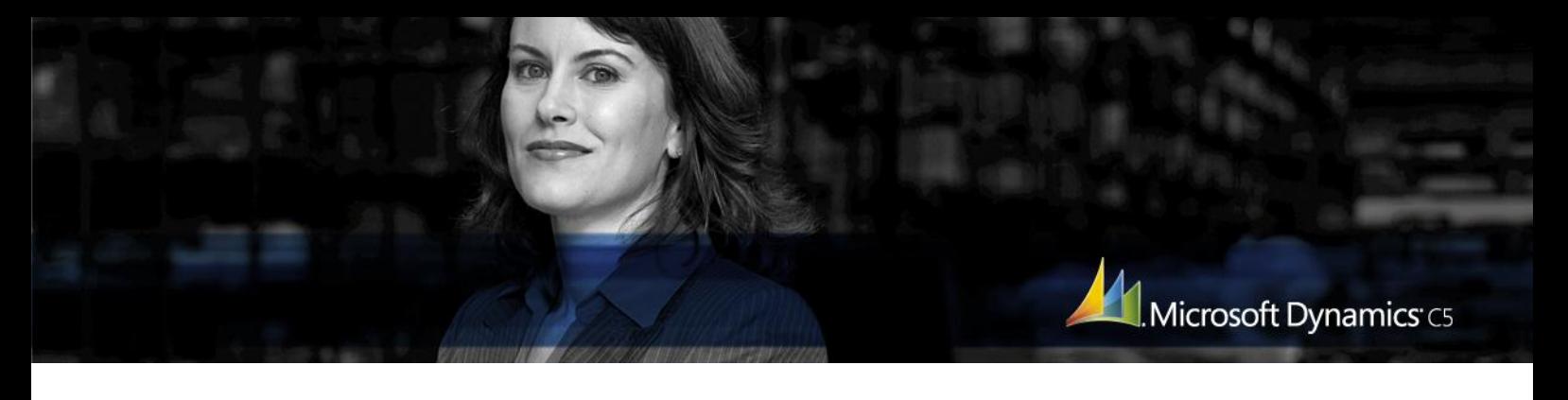

MICROSOFT DYNAMICS C5 ØKONOMISTYRING/FINANS

# Når du får brug for mere avanceret økonomistyring

Finansmodulet er et overbygningsmodul, du kan få brug for, når din virksomhed vokser, og der bliver anderledes avancerede og detaljerede krav til økonomistyringen, kontoplanerne, posteringerne, budgetteringen, regnskaberne, rapporteringen til revisor osv.

#### **En kontoplan med mange muligheder**

En kontoplan i Finansmodulet består af flere konti og danner grundlaget for dit regnskab, for alle andre moduler er integreret til Finans. Ud over et ubegrænset antal kontonumre, får du mulighed for at arbejde med sideløbende afdelingsregnskaber, så du både har overblikket, og kan gå i detaljen. Du kan bla angive forslag til, hvordan de forskellige konti kan benyttes i kassekladderne, ligesom du kan oprette kode til hurtigsøgninger. Du kan tilmed definere en finanskonto i fremmed valuta og lave kursreguleringskørsler.

#### **Nem fordeling af posteringer**

På de enkelte konti i kontoplanen kan du opsætte kriterier og regler for fordeling af posteringsbeløb. Ved bogføring via kassekladderne kan du eksempelvis fordele et beløb eller en procentdel af det indtastede beløb over på en anden eller over flere konti. Fordelingen kan også ske mellem afdelinger.

#### **Få automatiske sammentællinger efter ønske**

Under opbygning af kontoplanen kan du definere sammentællinger for intervaller af konti eller forlange sammentællinger via tælleværk på tværs af konti. Summerne vises i kontoplanen samt ved udskrift af balancer.

#### **Til revisoren**

På posteringsniveau bliver posteringsgrundlaget dokumenteret via et transaktionsnummer. Vedrører finansposten fx en faktura, kan man via transaktionsnummeret se posteringsgrundlaget i Finans-, Debitor- og Lagermodulet samt evt. i Projektmodulet.

#### **Brug kassekladderne optimalt - individuelt**

Den manuelle bogføring af kassebilag i Finansmodulet sker i daglige kladder. Der kan oprettes et valgfrit antal kladder, som arbejder med egne bilagsnummerserier. Der er mulighed for at definere "stående kladder"- dvs kladder, hvor linjerne i kladderne ikke slettes efter bogføring. De stående kladder kan bla. bruges til lønbilag eller lign. "faste" bilag. Fra kassekladderne i Finans kan du desuden bogføre direkte på debitorer, kreditorer og evt. projekter. Du kan også nemt spærre kassekladder.

Der findes en række hjælpefunktioner i kladderne: Du kan oprette et kartotek med faste tekster. Du kan oprette op til 6 beholdningskonti pr. kladde. Du kan få hjælp til at finde evt. fejl i kladderne. Du kan angive notater på hver linje i kladderne, som kan udskrives på forskellige udskrifter. Du kan opbygge kladde skabeloner, som er praktiske ved import/eksport af kladdedata.

#### **Valutastyring på højere plan**

**Microsoft** 

Microsoft Dynamics C 5 håndterer datostyrede valutakurser på et valgfrit antal valutaer. Men du får i Finansmodulet mulighed for at foretage periodiske kursreguleringer af valutabeholdningskonti, så balancer mv afspejler de aktuelle kurser. Kursdifferencer bliver også foretaget automatisk og kan opgøres pr. valuta. Og endelig kan dagskurser opdateres automatisk via Danmarks Nationalbank.

## **Avanceret budgettering til din rådighed**

Med Avanceret Budgettering i Finansmodulet kan du budgettere efter "going concern"-metoden – altså efter sidste/seneste års tal og bruge dem som beregningsgrundlag for næste års budgettal. Indekstal sørger for, at dit budget bliver justeret år for år. Avanceret Budget giver også andre fordele:

- Budgetberegning beregner budgetlinjer på finanskonti, der så kan overføres til budgetkladden. Og du kan naturligvis rette manuelt på linjerne inden overførslen
- Salgsbudgettering beregner og bogfører salgsbudgetter ud fra forventet antal solgte enheder og genererer afledte købs-, debitor-, kreditor-, lager-, og momsposteringer. Beregningerne kan foretages helt ned på kunde-/vareniveau. Og igen: Du kan indtaste og rette manuelt inden bogføring af salgsbudgettet
- Lånebudgettering beregner nye eller gamle låns renter og afdrag
- Rentebudgettering beregner renter på likviditetskonti

## **Periodisering som det passer dig**

Med Finansmodulet kan du frit oprette og gemme regnskabsperioder så længe, du ønsker. Du kan også uden videre ændre perioderne – hvis det bliver aktuelt ved omlægning til ny selskabsform. Programmet opererer med en særlig primo- og ultimoperiode. På den måde er det altid muligt at udskille de egentlige driftstal fra tal, som har at gøre med primotal og årsafslutning. Bliver datamængden efterhånden for stor, er der mulighed for at komprimere finansposteringer pr. transaktion eller pr. periode.

## **For at få alle disse faciliteter skal du dog – ud over en Grund- eller Light-pakke**

## **– have et eller flere af følgende moduler til Microsoft Dynamics C5:**

- Finansmodul inkl. fordeling
- Budget 2, Avanceret budgettering (overbygning til Budget 1)
- Afdelingsregnskab

Besøg **www.microsoft.dk/dynamics/C5**, hvis du vil have flere oplysninger om Microsoft Dynamics C5.

Dette dokument er udelukkende til informationsbrug. MICROSOFT GIVER INGEN GARANTI, DET VÆRE SIG UDTRYKKELIG, STILTIENDE ELLER LOVMÆSSIG, FOR INDHOLDET I DETTE DOKUMENT.

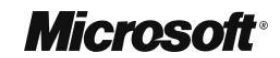

M. Microsoft Dynamics<sup>-</sup>C5